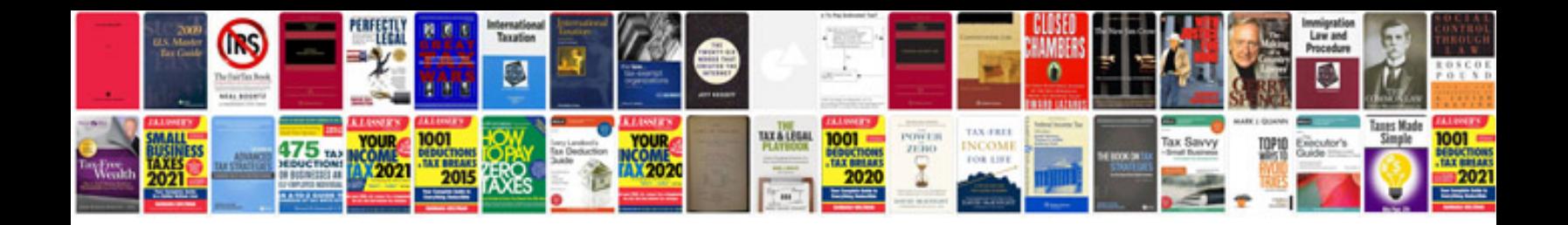

**Kodak easyshare printer dock series 3 instructions**

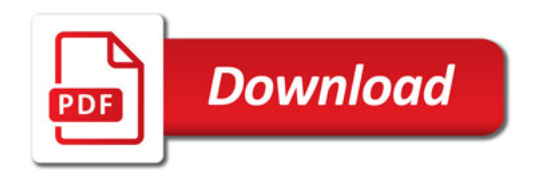

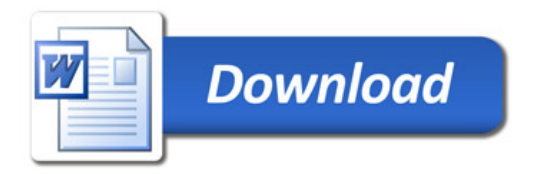